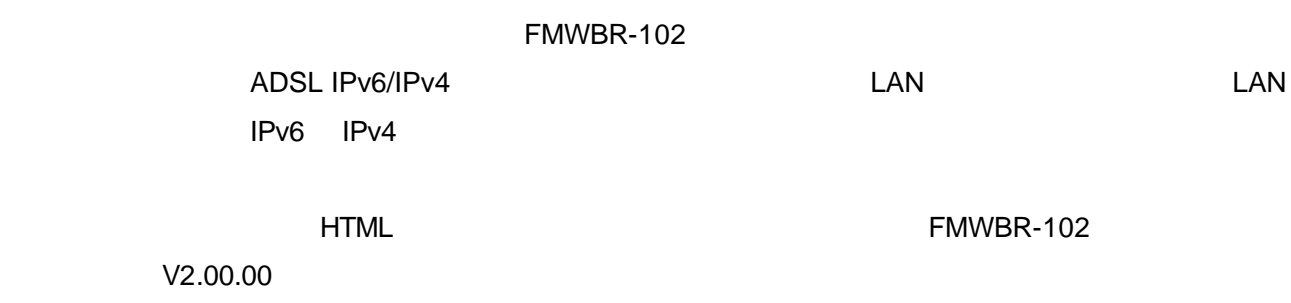

 $V2.00.00$ 

- 製品などの呼び方について

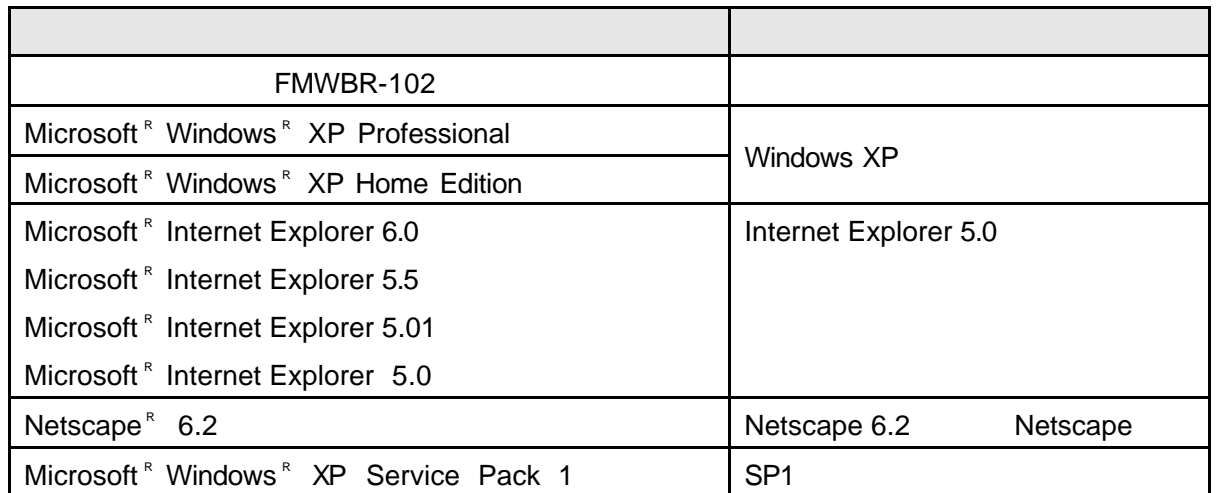

Microsoft Windows Microsoft Corporation Netscape Netscape N<br>
Netscape Communications Corporation

- 商標および著作権について

All Rights Reserved, Copyrightc FUJITSU LIMITED 2003

ADSL IPv6/IPv4

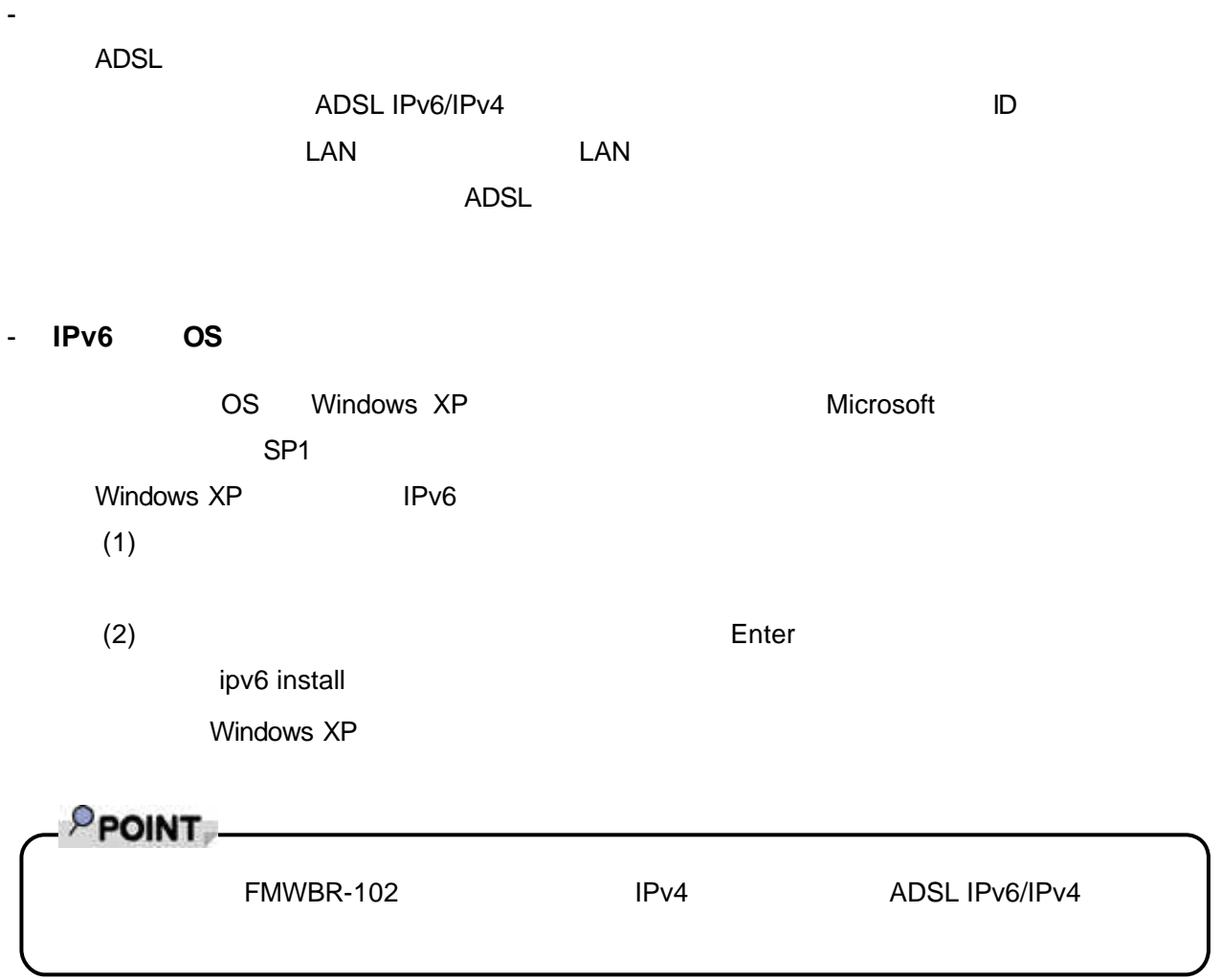

ADSL IPv6/IPv4

ADSL IPv6/IPv4

FMWORLD.NET http://www.fmworld.net/

**ADSL IPv6/IPv4**  $V2.00.00$ 

- 本装置のファームウェアについて

- ご利用のサービス

FMWBR-102

**http://www.fmworld.net/product/hard/ocr/fmwbr102/index.html**

 $\overline{7}$  and  $\overline{1}$   $\overline{2}$  and  $\overline{1}$   $\overline{3}$   $\overline{2}$   $\overline{1}$   $\overline{2}$   $\overline{3}$   $\overline{2}$   $\overline{3}$   $\overline{4}$   $\overline{2}$   $\overline{3}$   $\overline{3}$   $\overline{4}$   $\overline{2}$   $\overline{3}$   $\overline{3}$   $\overline{4}$   $\overline{2}$   $\overline{3}$   $\overline{3}$   $\overline{4$ 

# 1 ADSL

**ADSL** 

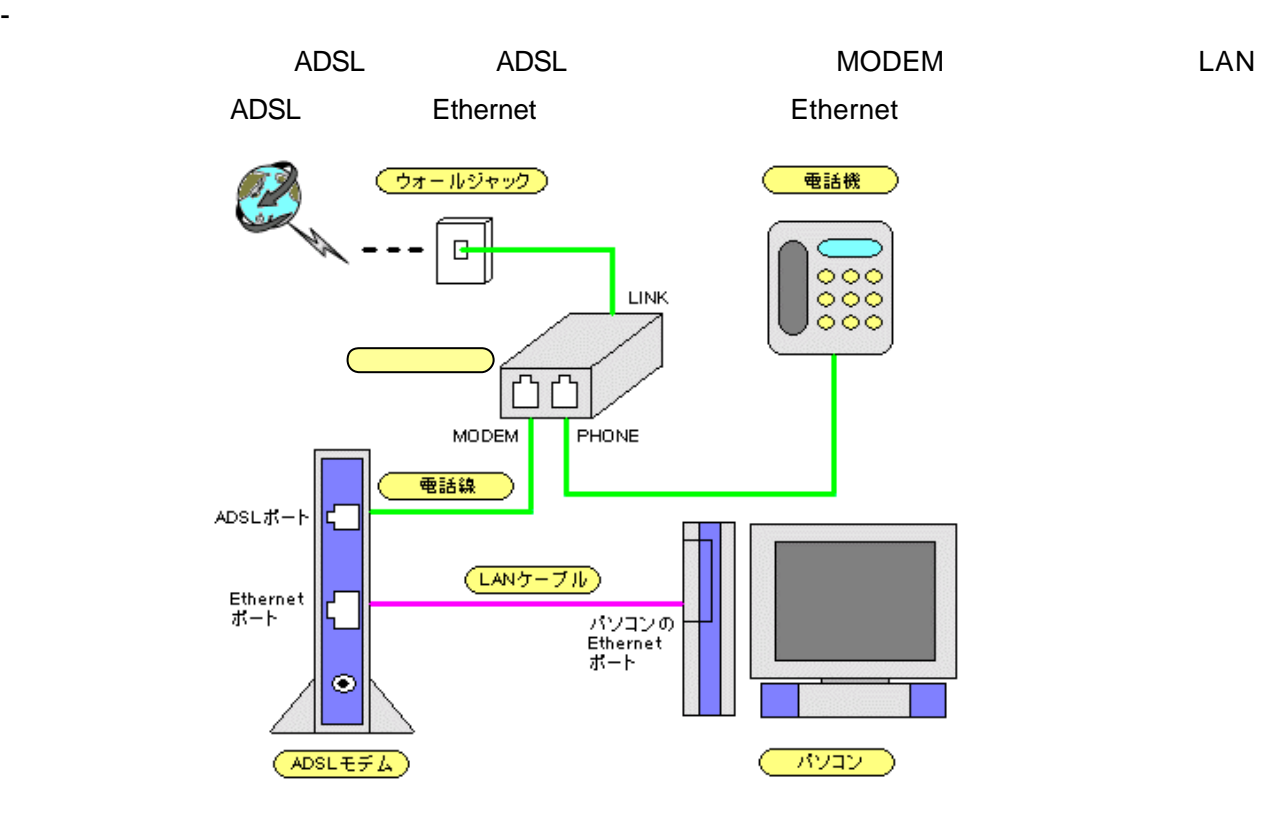

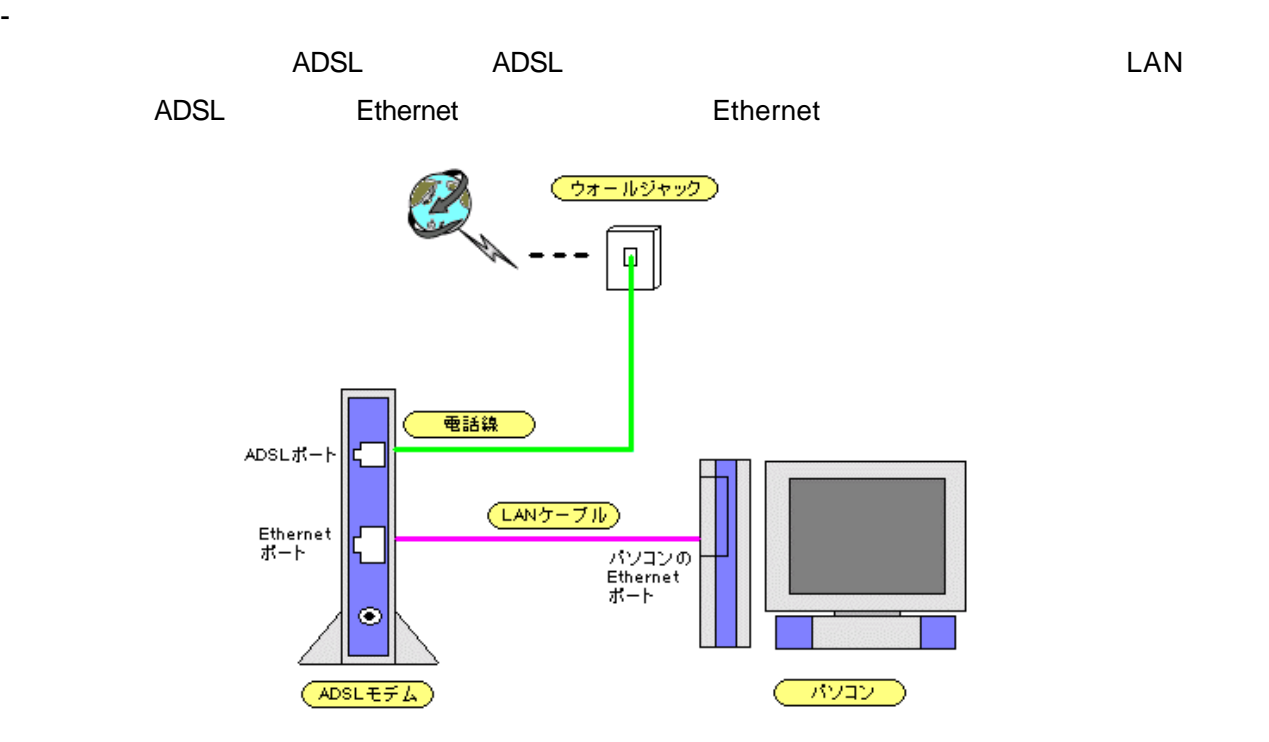

## WindowsXP

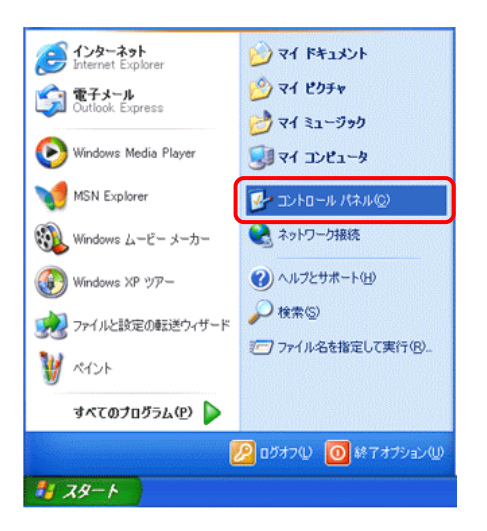

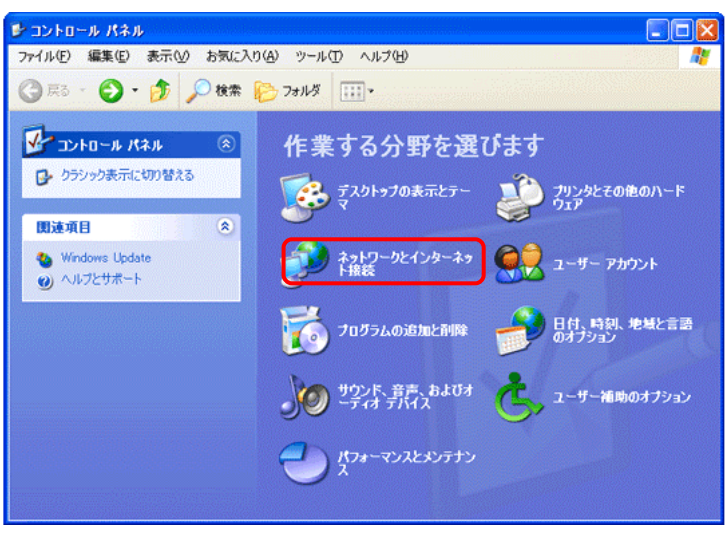

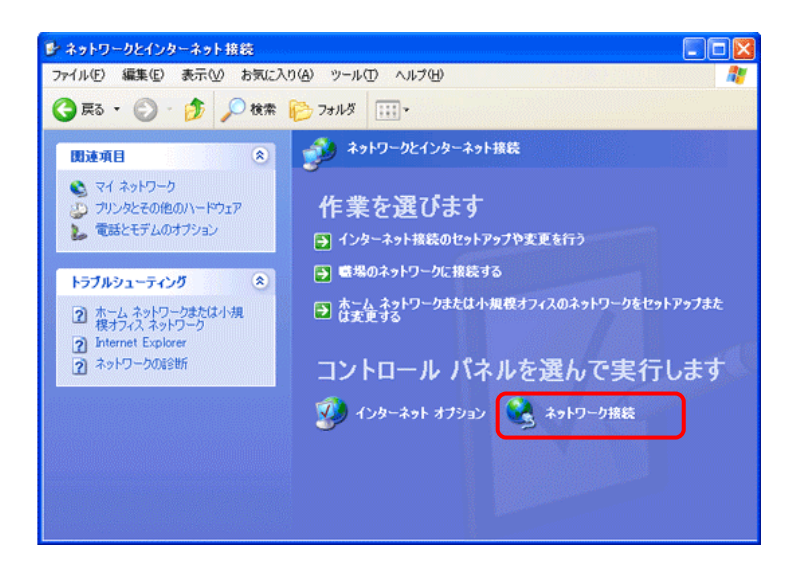

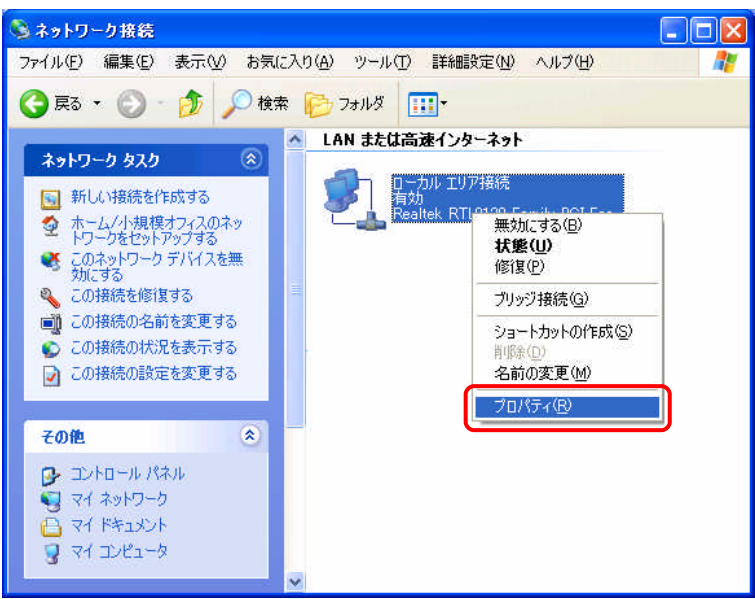

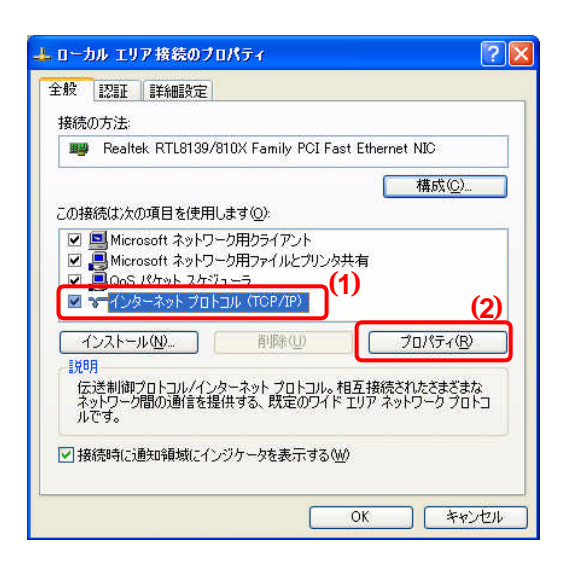

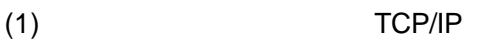

 $(2)$ 

## $TCP/IP$

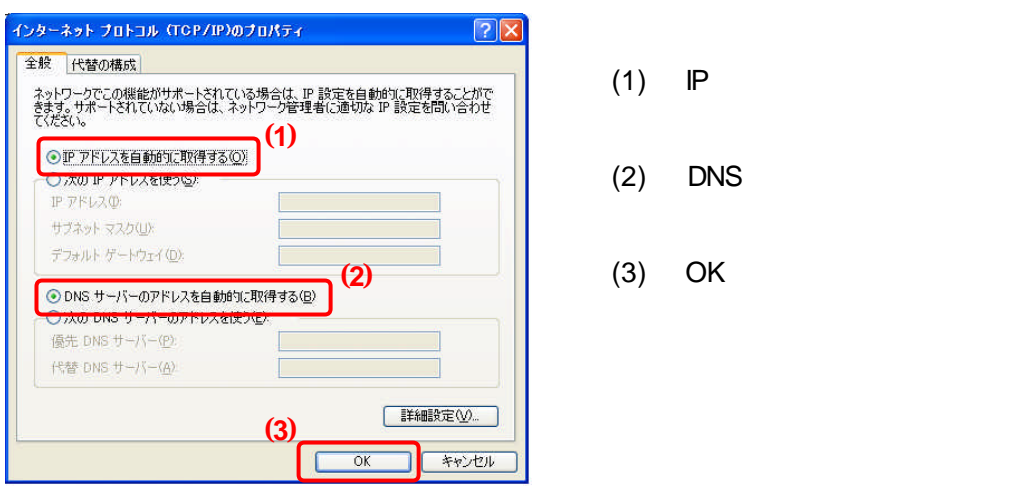

- (1) IP  $\blacksquare$
- $(2)$  DNS
- 

OK

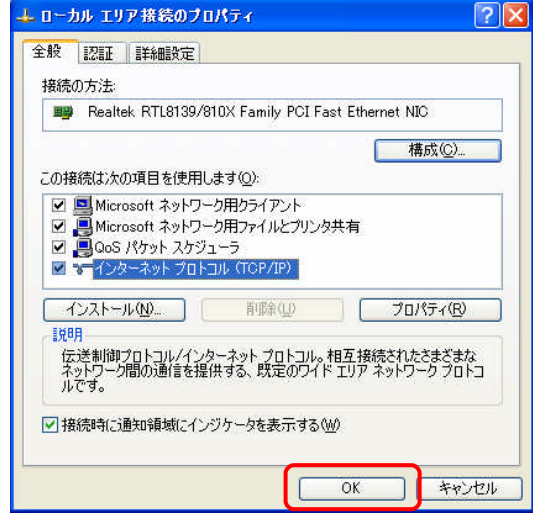

# **ADSL** モデムを設定する

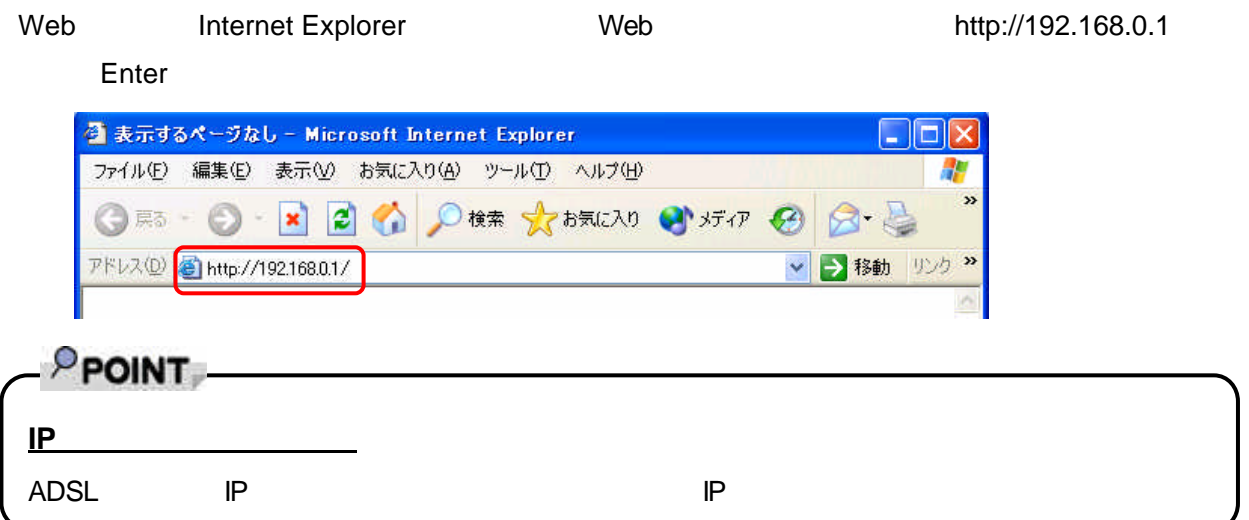

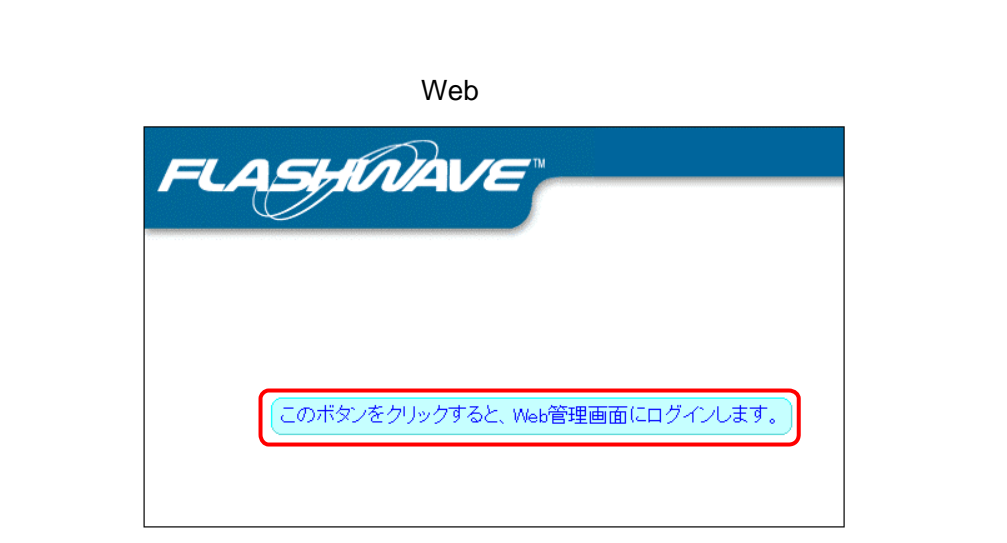

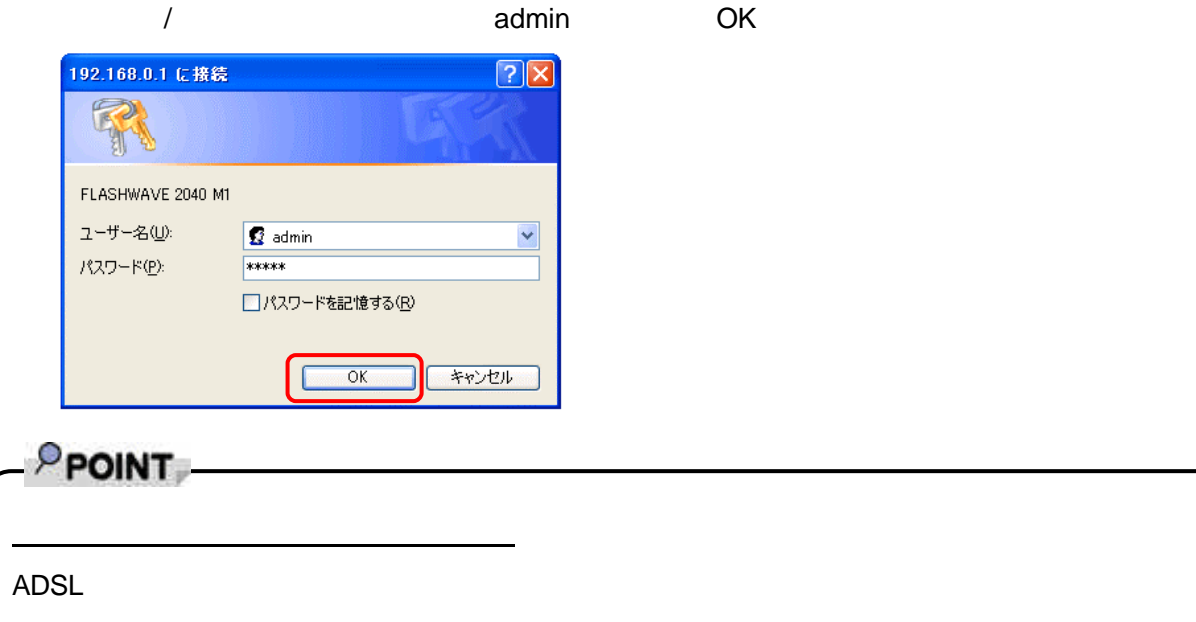

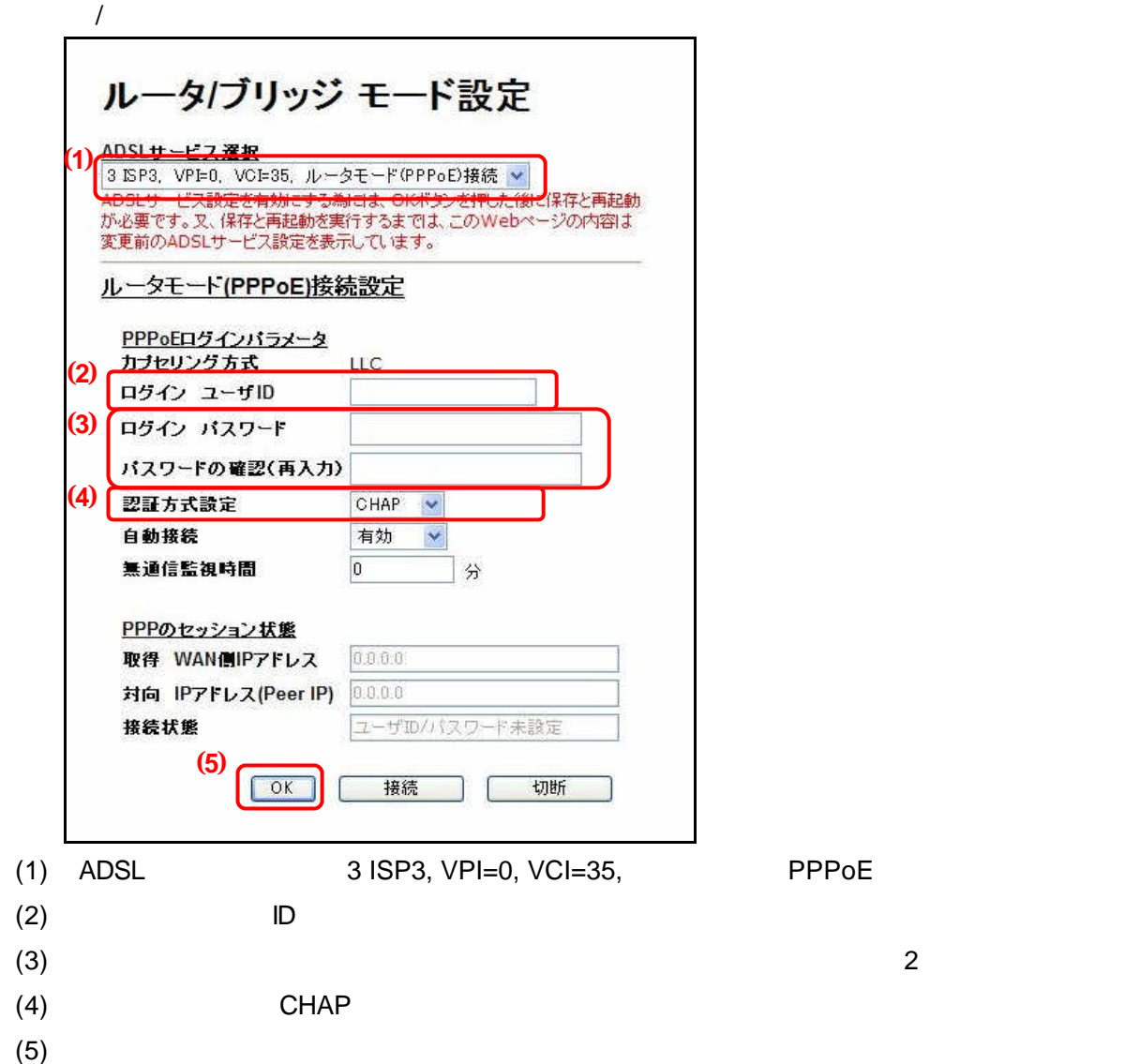

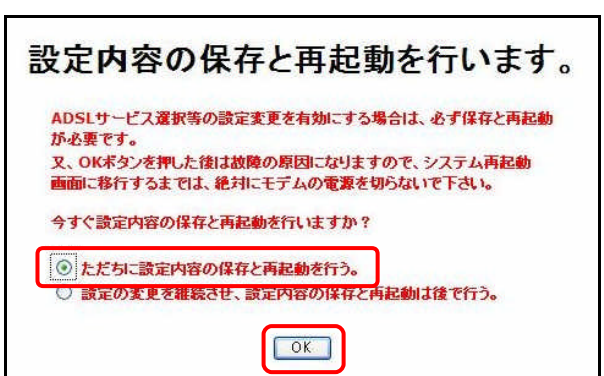

ADSL セデム こうしょうかん こうしょうかん こうしょう こうしょうかい こうしゅうしょう こうしょうしゅうしょう

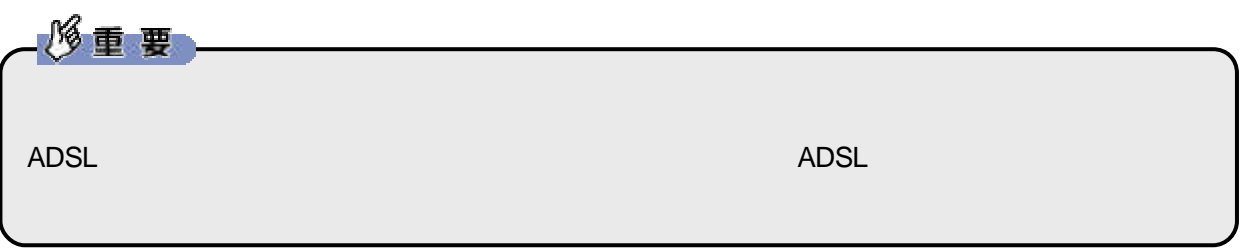

 $\mathsf{Web}$ 

 $\sqrt{a^2 + b^2}$   $\sqrt{a^2 + b^2}$   $\sqrt{a^2 + b^2}$   $\sqrt{a^2 + b^2}$   $\sqrt{a^2 + b^2}$   $\sqrt{a^2 + b^2}$ 

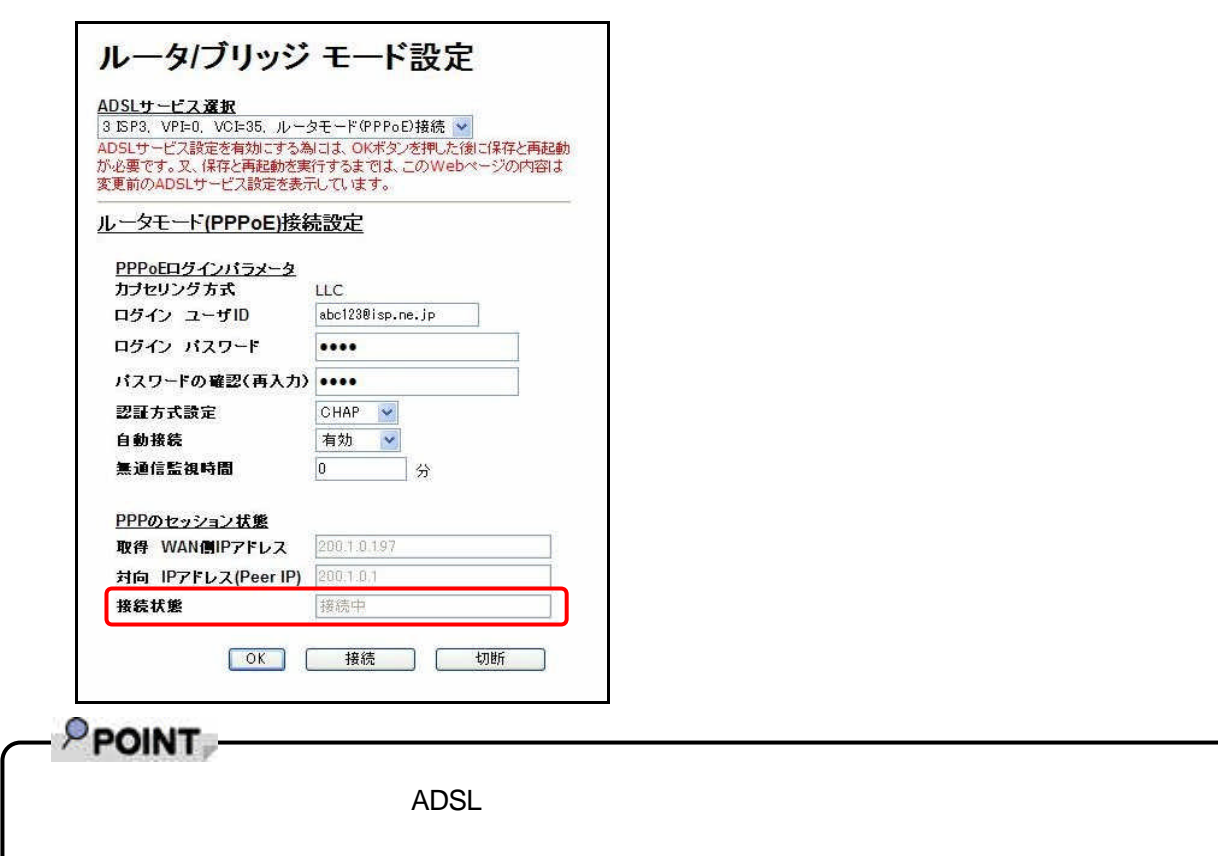

 $\overline{O\text{K}}$ 

**ADSL** モデムをブリッジモードに変更する

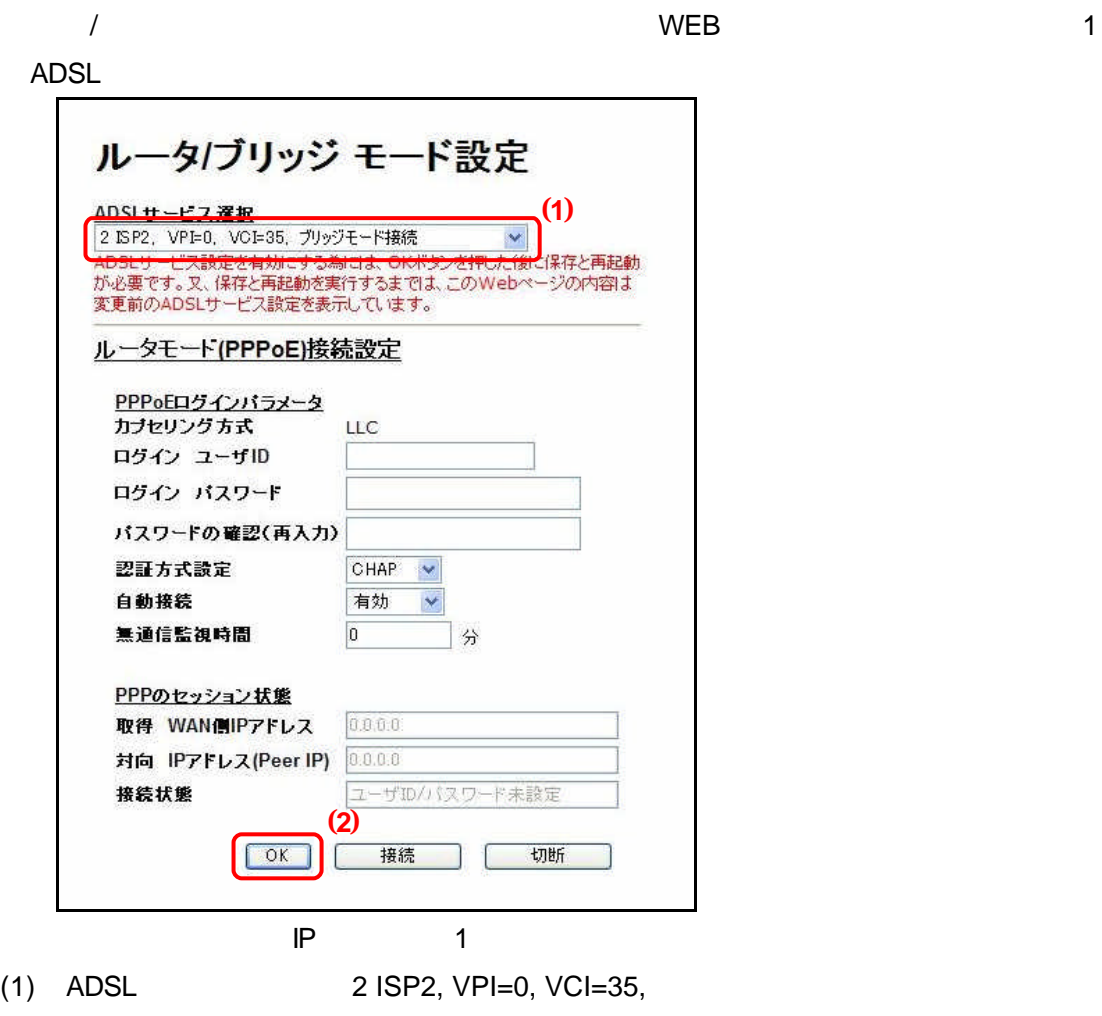

 $(2)$ 

 $\overline{\text{OK}}$ 

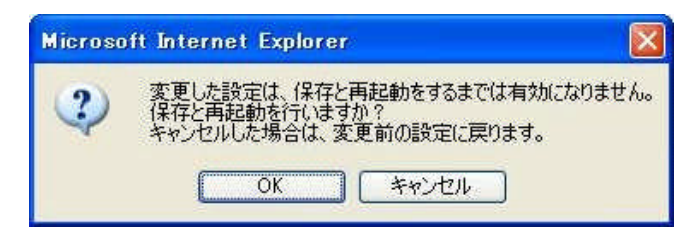

ADSL セデムがある こうしょくぶん エネルギー こうしょう こうしょう こうしょう こうしょう こうしょう こうしょう こうしょう こうしょうしゅう こうしょう

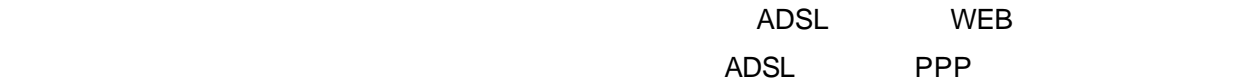

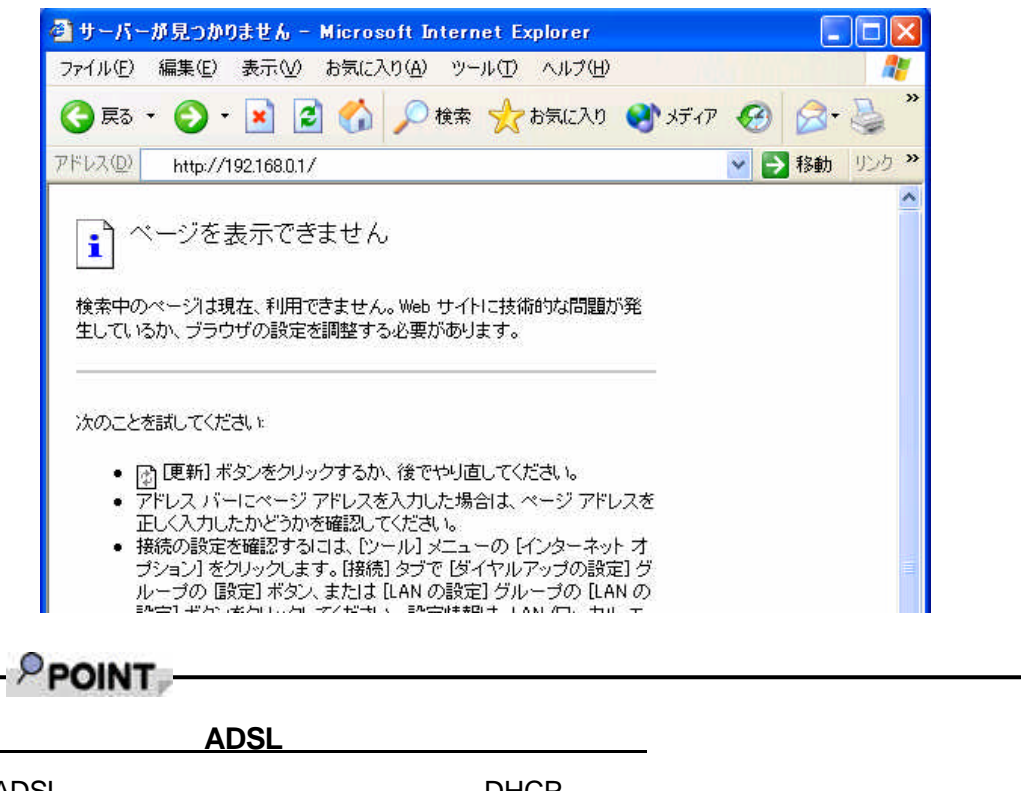

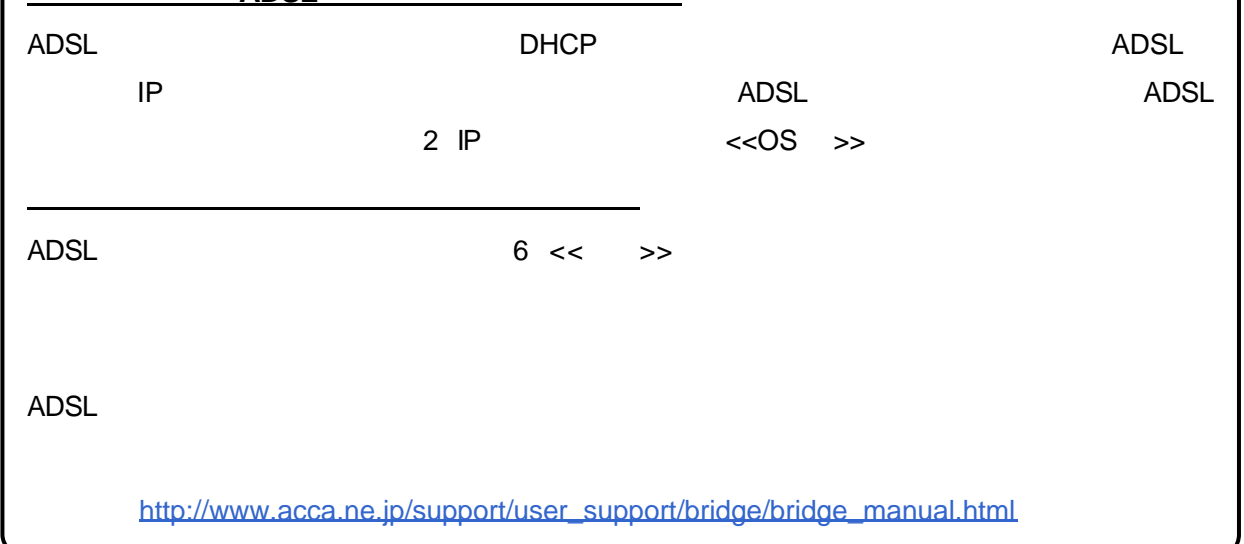

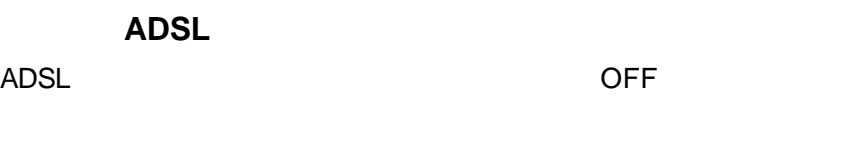

WAN ADSL Ethe net LAN

(1) LAN LAN LAN Ethernet

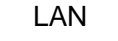

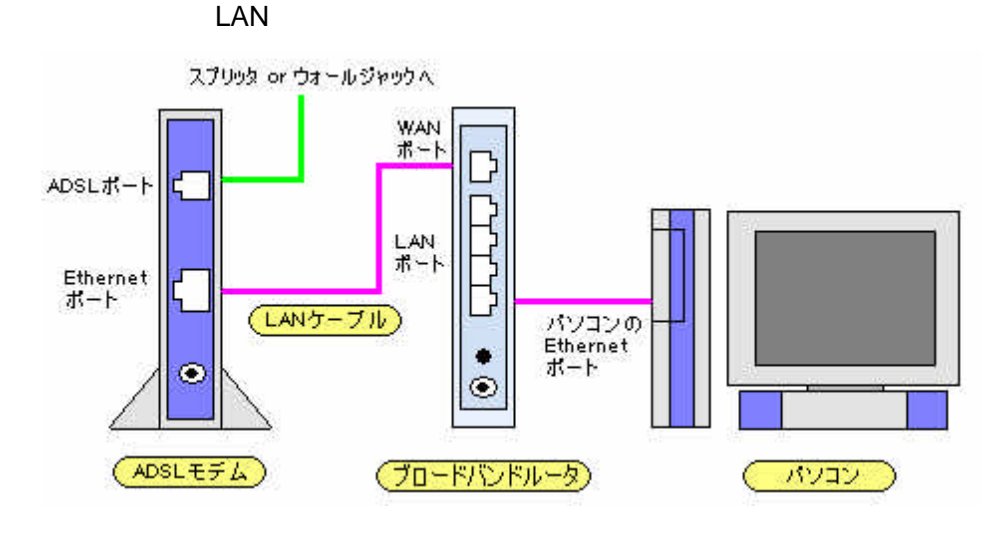

 $(2)$  LAN  $\Box$ 

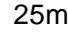

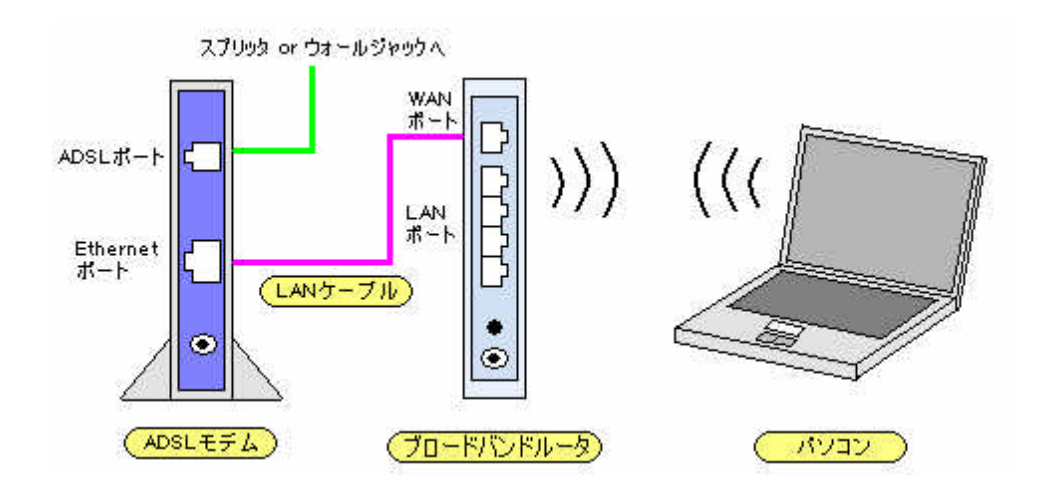

 $LAN$ 

ADSL セディスト エコンの間違い

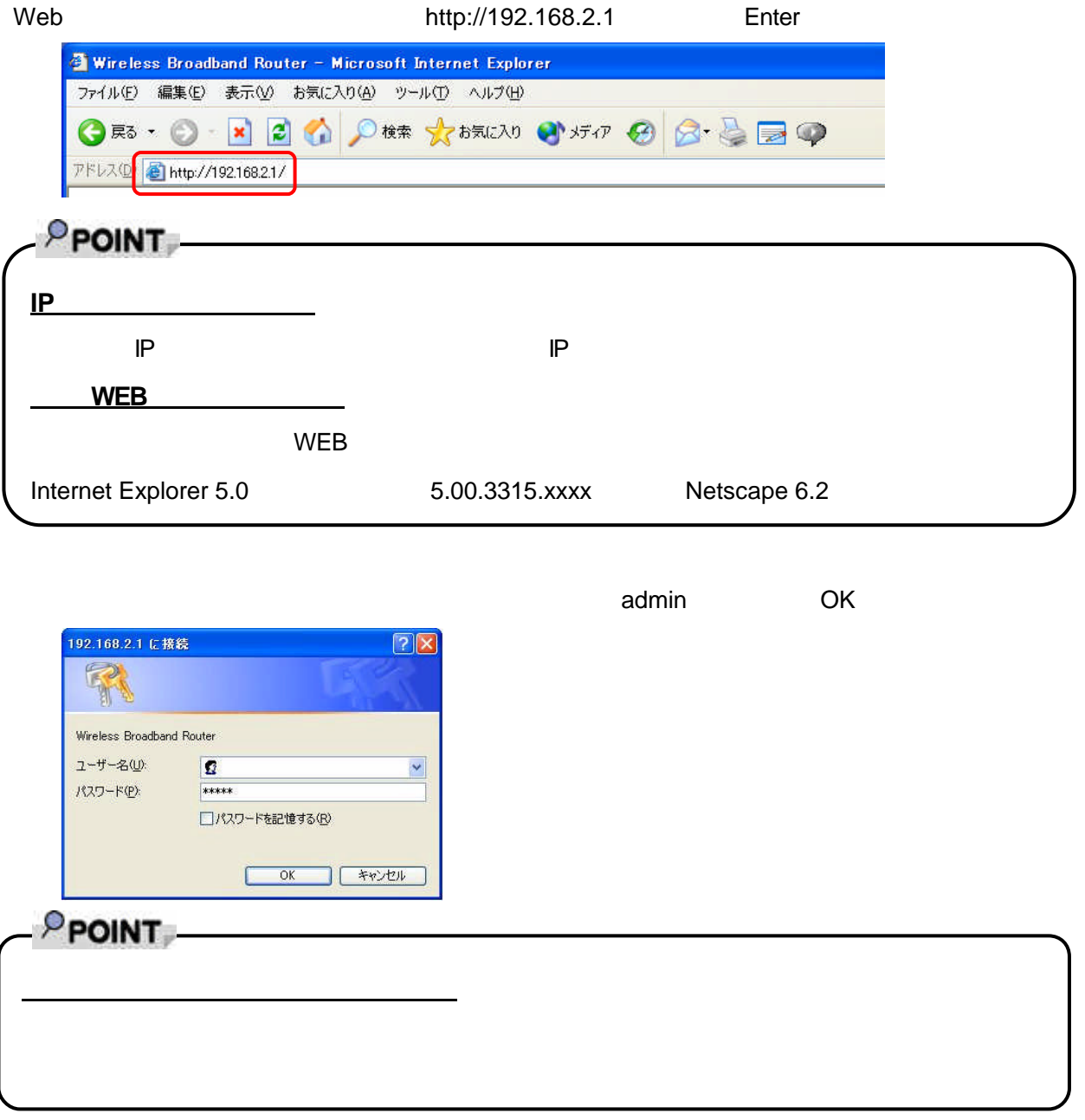

## $2.00.00$

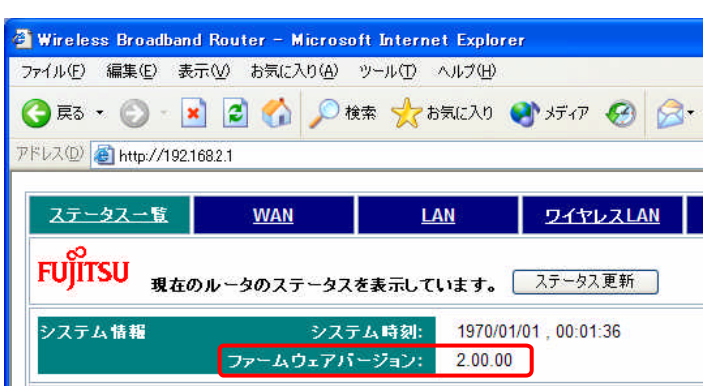

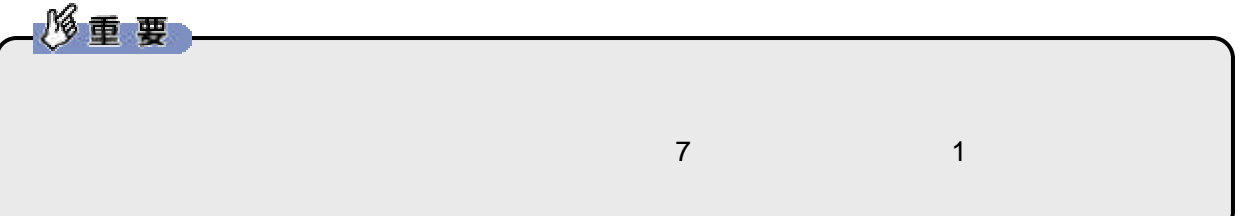

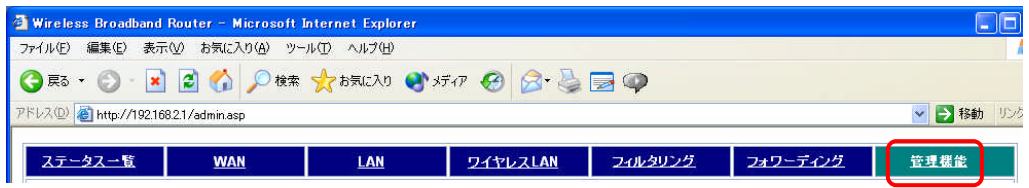

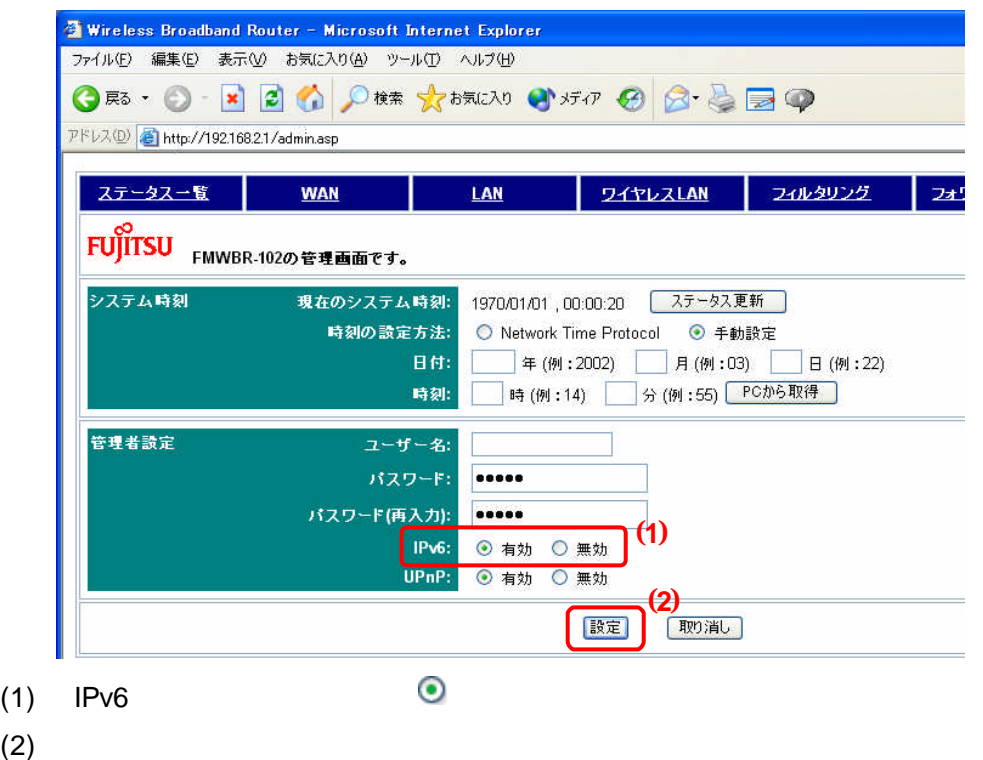

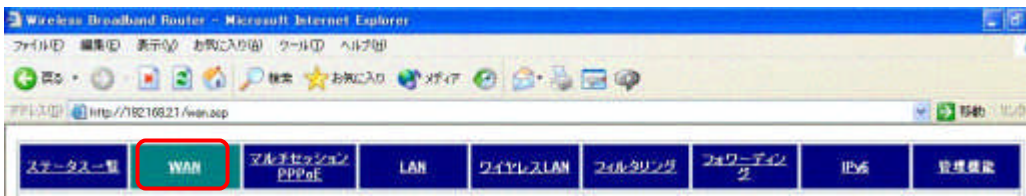

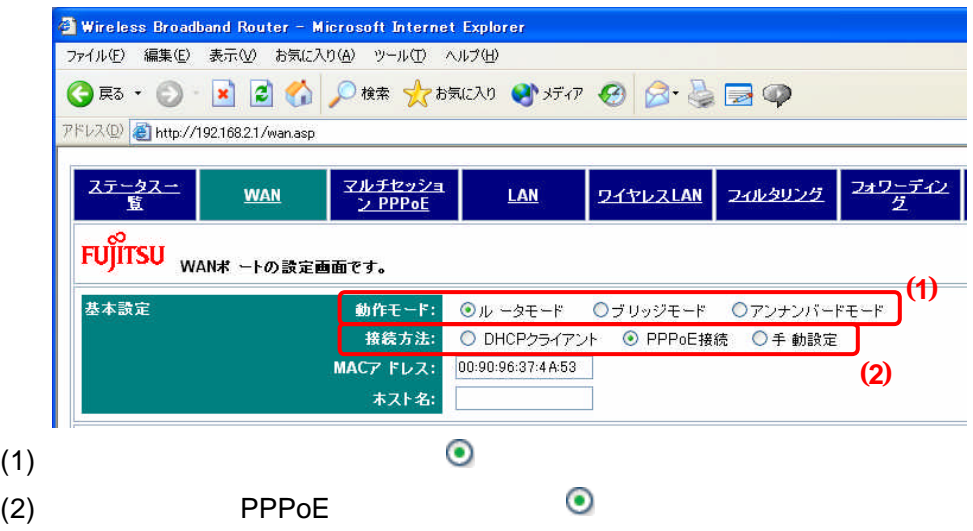

# PPPoE

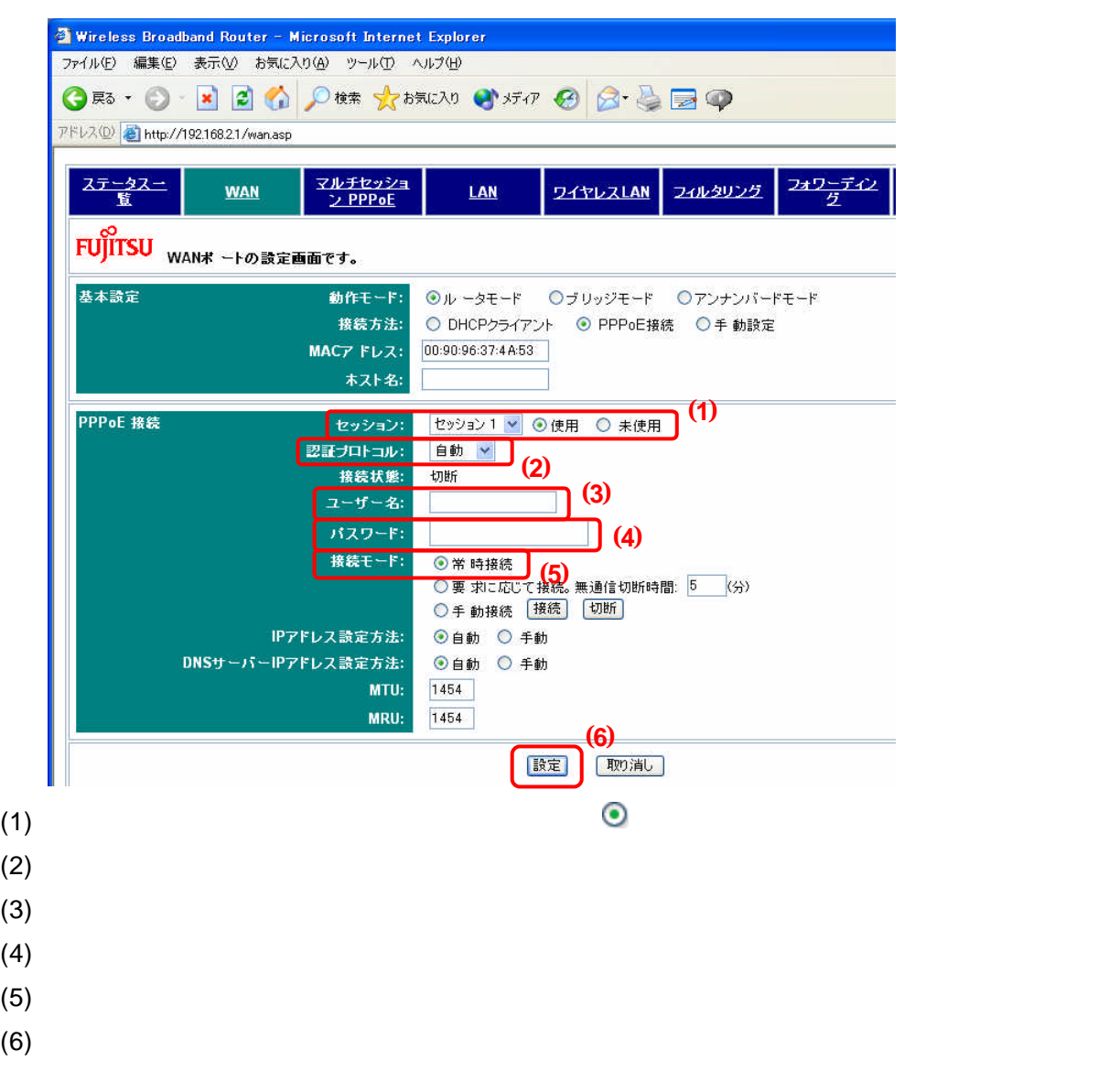

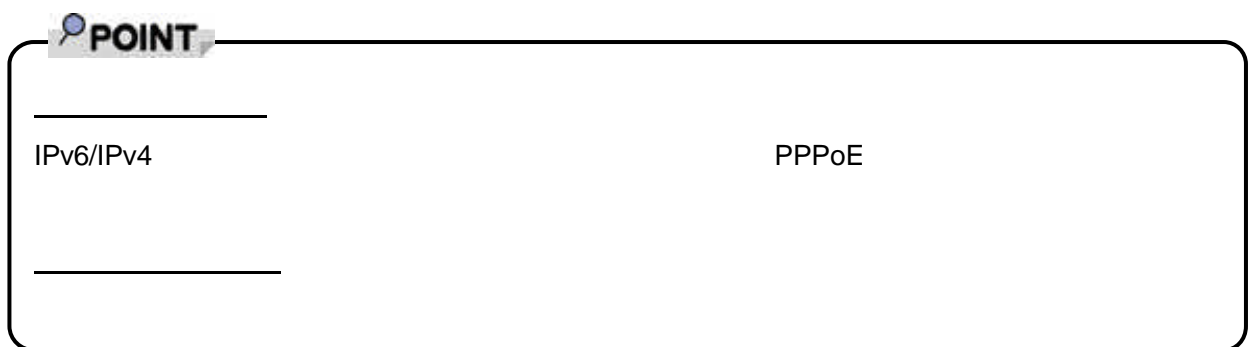

**3** インターネットへの接続を確認する。

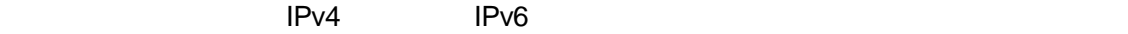

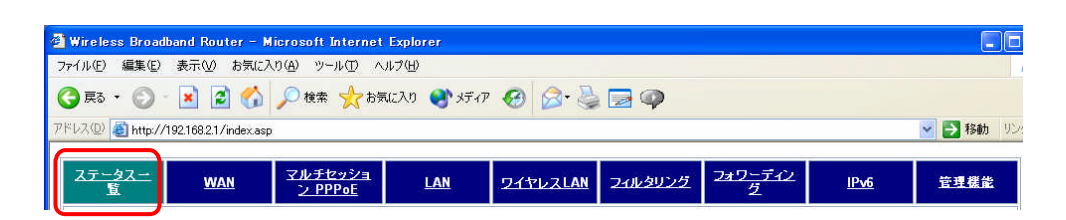

### PPPoE IPv4

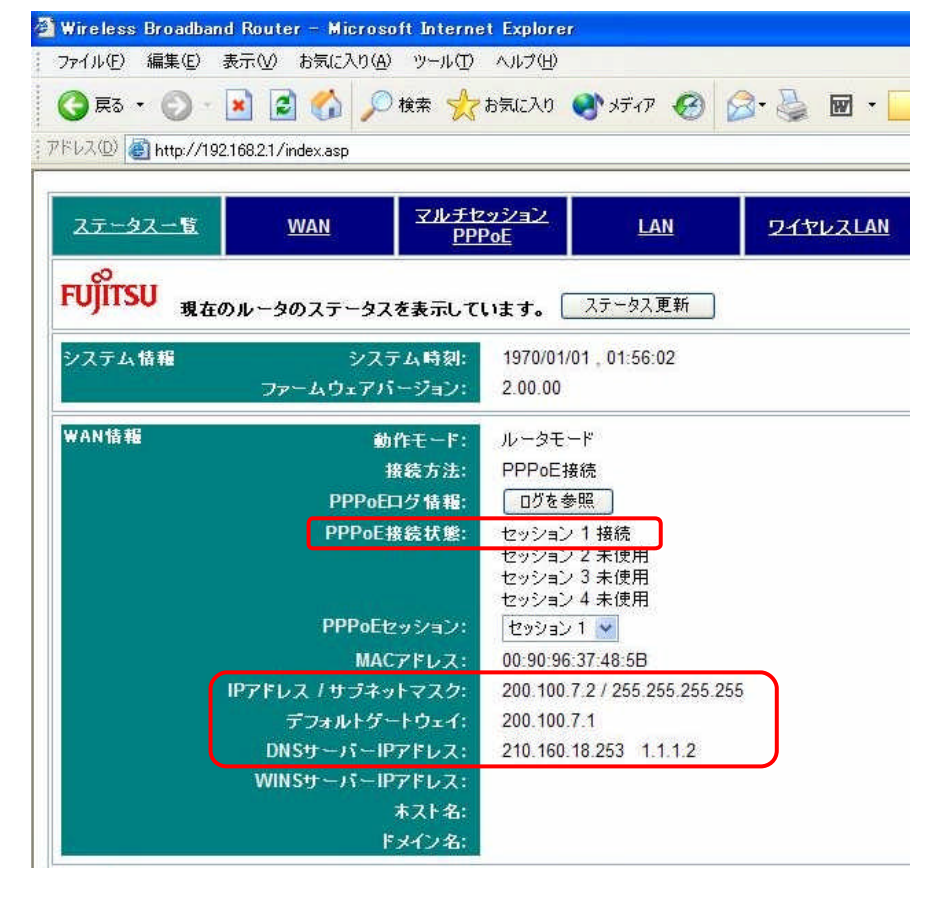

# PPOINT

**PPPoE** 

 $\overline{A}$ DSL モデ $\overline{A}$ 

![](_page_16_Picture_53.jpeg)

#### WEB http://www.fmworld.net/ IPv4

![](_page_17_Picture_2.jpeg)

# WEB http://www.v6pc.jp/jp/index.html IPv6

You are now using IPv6 (IPv6 or

 $IPv6$ 

![](_page_17_Picture_8.jpeg)